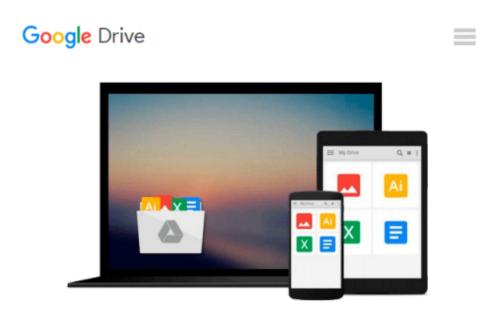

# Powerful PowerPoint for Educators: Using Visual Basic for Applications to Make PowerPoint Interactive

David M. Marcovitz

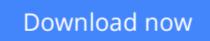

Click here if your download doesn"t start automatically

## Powerful PowerPoint for Educators: Using Visual Basic for Applications to Make PowerPoint Interactive

David M. Marcovitz

# **Powerful PowerPoint for Educators: Using Visual Basic for Applications to Make PowerPoint Interactive** David M. Marcovitz

This book introduces PowerPoint planning basics and design to help teachers create better learning environments for their students. It describes the benefits of multimedia, the design process, the benefits of having their students design multimedia and metaphors, and organizations for multimedia projects. This book can be used as a stand-alone book in a multimedia design class for educators, or it can be used as a companion for books that focus on multimedia design and use multimedia projects in classrooms but do not deal with a specific technology for implementing the projects. It also stands by itself as a how-to guide.

**<u>Download</u>** Powerful PowerPoint for Educators: Using Visual Ba ...pdf

**Read Online** Powerful PowerPoint for Educators: Using Visual ...pdf

#### From reader reviews:

#### **Richard Glass:**

Within other case, little people like to read book Powerful PowerPoint for Educators: Using Visual Basic for Applications to Make PowerPoint Interactive. You can choose the best book if you'd prefer reading a book. So long as we know about how is important a book Powerful PowerPoint for Educators: Using Visual Basic for Applications to Make PowerPoint Interactive. You can add know-how and of course you can around the world with a book. Absolutely right, simply because from book you can recognize everything! From your country right up until foreign or abroad you will end up known. About simple factor until wonderful thing you can know that. In this era, you can open a book or perhaps searching by internet unit. It is called e-book. You can use it when you feel bored stiff to go to the library. Let's examine.

#### **Christopher Miller:**

Reading a book tends to be new life style in this era globalization. With studying you can get a lot of information that can give you benefit in your life. With book everyone in this world may share their idea. Books can also inspire a lot of people. Plenty of author can inspire their own reader with their story or maybe their experience. Not only the storyline that share in the guides. But also they write about the knowledge about something that you need example of this. How to get the good score toefl, or how to teach children, there are many kinds of book that you can get now. The authors in this world always try to improve their expertise in writing, they also doing some analysis before they write for their book. One of them is this Powerful PowerPoint for Educators: Using Visual Basic for Applications to Make PowerPoint Interactive.

#### **Charles Davis:**

This Powerful PowerPoint for Educators: Using Visual Basic for Applications to Make PowerPoint Interactive is great book for you because the content which can be full of information for you who else always deal with world and get to make decision every minute. This particular book reveal it details accurately using great manage word or we can point out no rambling sentences in it. So if you are read it hurriedly you can have whole details in it. Doesn't mean it only offers you straight forward sentences but challenging core information with lovely delivering sentences. Having Powerful PowerPoint for Educators: Using Visual Basic for Applications to Make PowerPoint Interactive in your hand like having the world in your arm, information in it is not ridiculous one particular. We can say that no reserve that offer you world in ten or fifteen moment right but this book already do that. So , it is good reading book. Hello Mr. and Mrs. active do you still doubt that?

#### **Colleen Nguyen:**

Many people spending their time frame by playing outside using friends, fun activity with family or just watching TV all day every day. You can have new activity to spend your whole day by studying a book. Ugh, think reading a book can really hard because you have to accept the book everywhere? It all right you

can have the e-book, bringing everywhere you want in your Touch screen phone. Like Powerful PowerPoint for Educators: Using Visual Basic for Applications to Make PowerPoint Interactive which is obtaining the e-book version. So, why not try out this book? Let's see.

## Download and Read Online Powerful PowerPoint for Educators: Using Visual Basic for Applications to Make PowerPoint Interactive David M. Marcovitz #2VDNJ3BGKAT

## Read Powerful PowerPoint for Educators: Using Visual Basic for Applications to Make PowerPoint Interactive by David M. Marcovitz for online ebook

Powerful PowerPoint for Educators: Using Visual Basic for Applications to Make PowerPoint Interactive by David M. Marcovitz Free PDF d0wnl0ad, audio books, books to read, good books to read, cheap books, good books, online books, books online, book reviews epub, read books online, books to read online, online library, greatbooks to read, PDF best books to read, top books to read Powerful PowerPoint for Educators: Using Visual Basic for Applications to Make PowerPoint Interactive by David M. Marcovitz books to read online.

### Online Powerful PowerPoint for Educators: Using Visual Basic for Applications to Make PowerPoint Interactive by David M. Marcovitz ebook PDF download

Powerful PowerPoint for Educators: Using Visual Basic for Applications to Make PowerPoint Interactive by David M. Marcovitz Doc

Powerful PowerPoint for Educators: Using Visual Basic for Applications to Make PowerPoint Interactive by David M. Marcovitz Mobipocket

Powerful PowerPoint for Educators: Using Visual Basic for Applications to Make PowerPoint Interactive by David M. Marcovitz EPub